# **HW 3 Hints: Core Dump File Reader**

Discussion Session 11/24 & 11/25 Eric Bergstrom

# **HW 3: Core files**

•Signals are generated from the kernel or by the kill() syscall from the user-level.

•Process is terminated if <sup>a</sup> signal is caught that cannot be handled.

•For the purpose of debugging, the core image of the process will be stored in <sup>a</sup> file called "**core**".

- data
- stack
- text
- process table entry

### **Some signals that generate core files**

//generates <sup>a</sup> core dump via SIGSEGV (memory access violation) int main ( void ) { int array[2];  $\arctan[2222222] = 1;$ return 0; }

// generates <sup>a</sup> core dump via SIGFPE (floating point exception) int main ( void ) {

```
int i = 0, j = 7;j = j/i;
```
}

# **HW 3 - Core File**

**dump\_core**: described in lines 18399-18468 (pgs 779-780) under the file src/mm/signal.c.

Three items are being dumped in the following order:

- The memory map of all the segments
- The process table entry for the process being terminated
- The data in every segment

```
/*===========================================================================*
 * dump_core *
                            *===========================================================================*/
PRIVATE void dump_core(rmp)
register struct mproc *rmp; /* whose core is to be dumped */
{
/* Make a core dump on the file "core", if possible. */int fd, fake_fd, nr_written, seg, slot;
  char *buf;
  vir_bytes current_sp;
 phys_bytes left; /* careful; 64K might overflow vir_bytes */
 unsigned nr_to_write; /* unsigned for arg to write() but < INT_MAX */
 long trace_data, trace_off;
  slot = (int) (rmp - mproc);
  /* Can core file be written? We are operating in the user's FS environment,
   * so no special permission checks are needed.
  \star /
  if (rmp->mp_realuid != rmp->mp_effuid) return;
  if ( (fd = open(core_name, O_WRONLY | O_CREAT | O_TRUNC | O_NONBLOCK,
                                                   COREMODE)) < 0) return;
  rmp->mp_sigstatus |= DUMPED;
```
### **Memory Maps : /usr/include/minix/type.h**

```
#ifndef
TYPEH#define
_
TYPE
_
H
#ifndef
_
MINIX
_
TYPE
_
H
#define
MINIXTYPEH/* Type definitions. */
typedef unsigned int vir_clicks; /* virtual addresses and lengths in clicks */
typedef unsigned long phys_bytes;/* physical addresses and lengths in bytes */typedef unsigned int phys_clicks;/* physical addresses and lengths in clicks */
```

```
struct mem
_
map {
  vir
_
clicks mem
_
  vir
_
clicks mem
_
};
```

```
\frac{1}{x} virtual address */
phys_clicks mem_phys; /* physical address */
                              /* length */
```
#### 1) The Memory Map of all the segments.

```
/* Make sure the stack segment is up to date.
   * We don't want adjust() to fail unless current_sp is preposterous,
   * but it might fail due to safety checking. Also, we don't really want
   * the adjust() for sending a signal to fail due to safety checking.
   * Maybe make SAFETY_BYTES a parameter.
   \star /
  sys_getsp(slot, &current_sp);
  adjust(rmp, rmp->mp_seq[D].mem_len, current_sp);
  \frac{1}{x} Write the memory map of all segments to begin the core file. \frac{x}{x}if (write(fd, (char *) rmp->mp_seg, (unsigned) sizeof rmp->mp_seg)
      != (unsigned) sizeof rmp->mp_seg) {
        close(fd);
        return;
  }
```
### **/usr/src/mm/mproc.h**

/\* This table has one slot per process. It contains all the memory management \* information for each process. Among other things, it defines the text, data \* and stack segments, uids and gids, and various flags. The kernel and file \* systems have tables that are also indexed by process, with the contents \* of corresponding slots referring to the same process in all three. \*/

```
EXTERN struct mproc {
  struct mem
_
map mp_seg[NR_SEGS];/* points to text, data, stack */
 char mp exitstatus;
                                \frac{1}{x} storage for status when process exits */
 char mp sigstatus;
                                /* storage for signal # for killed procs */pid_t mp_pid; \frac{1}{2} /* process id */
 pid_t mp_procgrp; \frac{1}{2} /* pid of process group (used for signals) */
 pid_t mp_wpid; /* pid this process is waiting for */
 int mp_parent;
                         /* index of parent process */…code omitted ...
 message mp_reply; \frac{1}{2} /* reply message to be sent to one \frac{1}{2}} mproc[NR_PROCS];
```
#### 2) The Process Table Entry of Process being terminated

```
/* Write out the whole kernel process table entry to get the regs. */trace
_
off = 0;
while (sys_trace(3, slot, trace_off, &trace_data) == OK) {
       if (write(fd, (char *) &trace_data, (unsigned) sizeof (long))
            != (unsigned) sizeof (long)) {
                close(fd);
                return;
       }
       trace
_
off += sizeof (long);
}
```
# **sys\_trace() traps to /usr/src/kernel/system.c**

sys\_trace(3, slot, trace\_off, &trace\_data)

==> /usr/src/lib/syslib/sys\_trace.c

sys\_trace(req, procnr, addr, \*data\_ptr)

invokes a \_ taskcall and gets handled in system.c: do\_trace()

Essentially returns contents of proc entry from kernel space to MM, returned in trace \_ data.

Trace \_ offset controls loop, when entire proc structure is copied, it exits loop (reads in one long at <sup>a</sup> time).

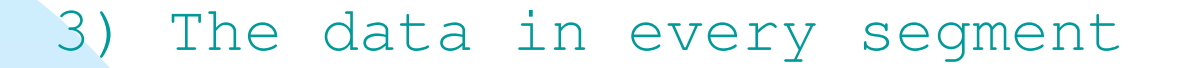

```
/* Loop through segments and write the segments themselves out. */
 for (seg = 0; seg < NR_SEGS; seg++) {
        rw
_
seg(1, fd, slot, seg,
                 (phys_bytes) rmp->mp_seg[seg].mem_len << CLICK_SHIFT);
 }
 close(fd);
```
For the assignment:

}

This data is not required to be displayed.

For the curious: rw\_seg is defined /usr/src/mm/exec.c Found by using grep command: grep rw\_seg \*

# **HW 3: Sample Input / Output**

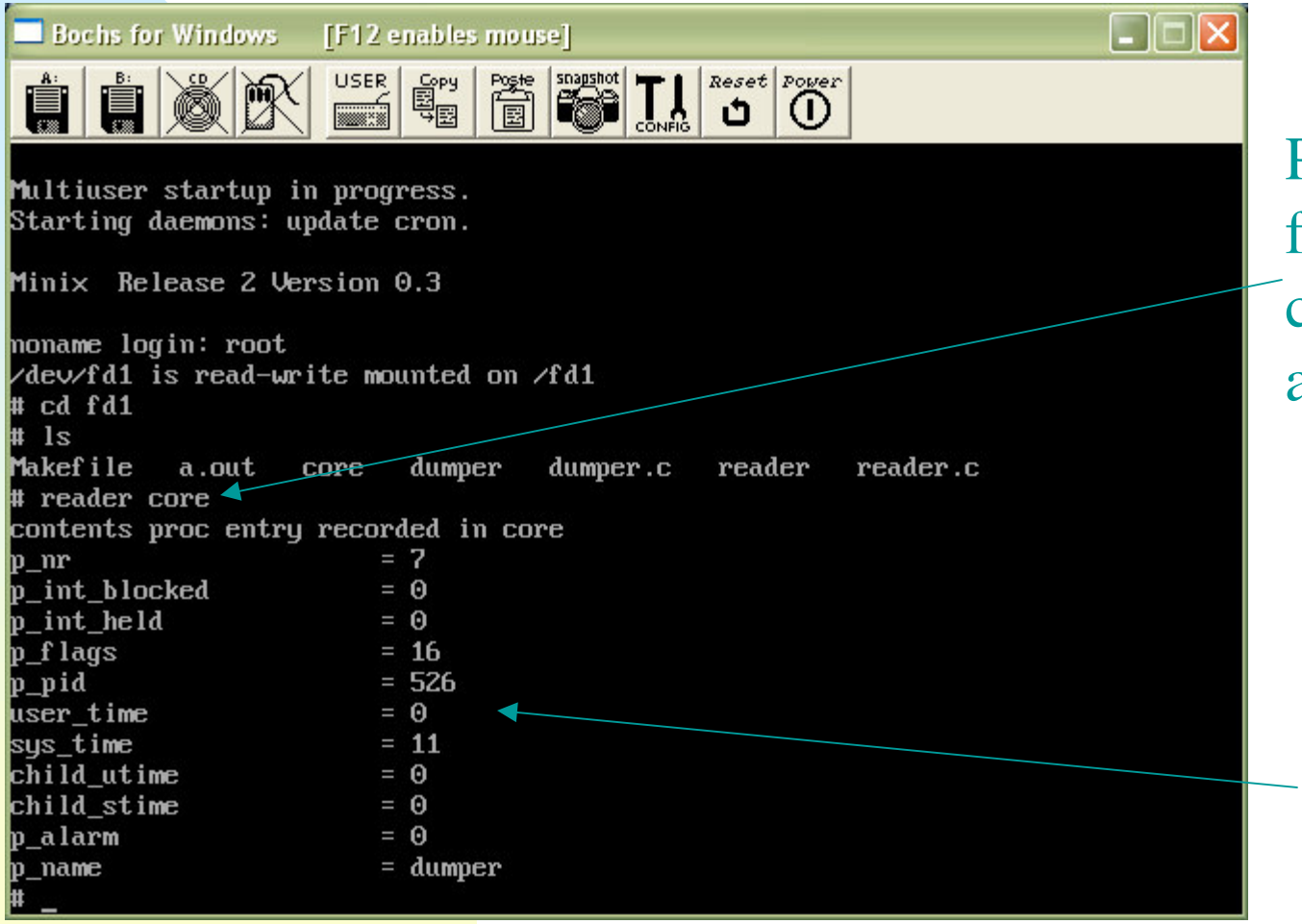

Pass core filename using command-lineargument

> Display values fromprocess table entry

### **Using command-line parameters in C**

We will be using <sup>a</sup> script to test multiple core files in grading so your program needs to take <sup>a</sup> core filename as input.

Recall:#include <stdio.h>

```
int main ( int argc, char *argv[] ) {
    printf("Name of executable: %s\n", argv[0] );
     if ( argc == 2 )
          printf("first commandline parameter: %s\n", argv[1] );
     return 0;
}
```
# **System calls needed**

```
int open( char *filename, int flags );
example (opening file for read and write):
int fd = open( filename, O_RDWR );
int read( int fd, void *buf, size_t nbytes );
example (reading into a structure):
struct test {
int a;
char b;
}
struct test b;
read( fd, &b, sizeof(struct test));
More details on man 2 pages.
```
# **HW 3: Approaches**

(1) Define the proc structure and mem\_map structures within your program.

(2) Or, include the .h files that define the proc structure and mem \_ map structures (both of these structures require more than 1 header to include constants that are within the headers)

# **HW 3: Approaches**

After reading in <sup>a</sup> proc structure, print out the appropriate fields as defined in assignment:

> p\_nr p\_int\_blocked p\_int\_held p\_flag <=== **NOTE**: **p\_flag** should be **p\_flags** p\_pid user \_ time sys\_time child \_ utime child \_ stime p\_alarm p\_name[16]

# **HW 3: Approaches**

#### Sample output for <sup>a</sup> process called mem\_violation that dumped into <sup>a</sup> file called **core**.

# cc dumper.c -o mem\_violation # mem violation Memory fault - core dumped \* reader core contents proc entry recorded in core  $p_nr = 7$  $p_{init}\text{blocked} = 0$ p int held  $= 0$  $p_{\text{I}}$  flags  $= 16$  $p$ \_pid  $= 351$ user\_time =  $\equiv$  1  $sys_time = 10$  $child\_utime = 0$ child stime  $= 0$  $p_{\text{a}}$  alarm  $= 0$  $p$  name  $=$  mem violation #